"2016 - AÑO DEL BICENTENARIO DE LA DECLARACIÓN DE LA INDEPENDENCIA NACIONAL"

**Substitute** 

فكريم

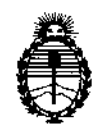

- Ministerio de Salud Secretaría de Políticas,. Regulación e Institutos . A.N.M.A.T.

# DISPOSICiÓN N° '!!;,1;,& <sup>~</sup> BUENOS AIRES,  $14$  OCT. 2016

VISTO el Expediente N° 1-47-3110-1678-16-2 del Registro de esta Administración Nacional de Medicamentos, Alimentos y Tecnología Médica (ANMAT), y

### CONSIDERANDO:

Que por las presentes actuaciones TRIDIAGNOS S.A. Solicita se autorice la inscripción en el Registro Productores y Productos de Tecnología Médica (RPPTM) de esta Administración Nacional, de un nuevo producto médico.

Que las actividades de elaboración y comercialización de productos médicos se encuentran contempladas por la Ley 16463, el Decreto 9763/64, y MERCOSUR/GMC/RES. NO *40100,* incorporada al ordenamiento jurídico nacional por Disposición ANMAT Nº 2318/02 (TO 2004), y normas complementarias.

Que consta la evaluación técnica producida por la Dirección Nacional de Productos Médicos, en la que informa que el producto estudiado reúne los requisitos técnicos que contempla la norma legal vigente, y que los establecimientos declarados demuestran aptitud para la elaboración y el control de calidad del producto cuya inscripción en el Registro se solicita.  $\mathbb{R}^n$ 

. Que corresponde autorizar la inscripción en el RPPTMdel producto médico objeto de la solicitud.  $\sim$  100

Que se actúa en virtud de las facultades conferidas por el Decreto N0 *J490/92* y Decreto N0 101 del 16 de diciembre de 2015.  $\tilde{\varepsilon}$ 

 $\hat{\iota}_4$ 

1

 $\frac{1}{2}$  . <br> <br> <br> <br> <br> <br> <br>

DISPOSICIÓN N<sup>o</sup> ~ **11365** 

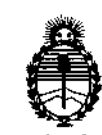

, ,

Ministerio de Salud Secretaría de Políticas, Regulación e Institutos A.N.M.A.T.

#### Por ello;

## EL ADMINISTRADOR NACIONAL DE LA ADMINISTRACIÓN NACIONAL DE MEDICAMENTOS, ALIMENTOS Y TECNOLOGÍA MÉDICA

#### DISPONE:

ARTÍCULO 1º.- Autorízase la inscripción en el Registro Nacional de Productores y .<br>}<br>ፍ Productos de Tecnologia Médica (RPPTM) de la Administración Nacional de Medicamentos, Alimentos y Tecnología Médica (ANMAT) del producto médico marca NEUSOFT, nombre descriptivo Tomógrafo Computado y nombre técnico Sistemas de Exploración, , . I por Tomograña Computanzada, de acuerdo con lo solicitado por TRIDIAGNOS S.A., con los Datos Identificatorios Característicos que figuran como Anexo en el Certificado de Autorización e Inscripción en el RPPTM,de la presente Disposición y que forma parte integrante de la misma.

ARTÍCULO 20.- Autorizanse los textos de los proyectos de rótulo/s y de instrucciones de uso que obran a fojas 4 y 5 a 20 respectivamente.

ARTÍCULO30.- En los rótulos e instrucciones de uso autorizados deberá figurar,la leyenda: Autorizado por la ANMAT PM-l081-87, con exclusión de toda otra leyenda no contemplada en la normativa vigente.

ARTÍCULO 4º .- La vigencia del Certificado de Autorización mencionado en el Artículo 1º será por cinco (5) años, a partir de la fecha impresa en el mismo.

ARTÍCULO 50.- Regístrese. Inscríbase en el Registro Nacional de Productores-y Productos de Tecnología Médica al nuevo producto. Por el Departamento Mesa de Entradas, notifíquese al interesado, haciéndole. entrega de copia autenticada de

"2016 - AÑO DEL BICENTENARIO DE LA DECLARACIÓN DE LA INDEPENDENCIA NACIONAL"

• DISPOSICIÓN N° ... .:Ministerio de Salud  $\ddotsc$ Secretaría de Políticas, Regulación e Institutos A.N.M.A.T. la presente Disposición, conjuntamente con su Anexo, rótulos e instrucciones de uso autorizados. Gírese a la Dirección de Gestión de Información Técnica a Jos fines de confeccionar el legajo correspondiente. Cumplido, archívese. Expediente N° 1-47-3110-1678-16-2 DISPOSICIÓN N° *t* þ, 365 OSF Dr. ROBERTO LEDE Subadministrador Nacional  $A.N.M.A.T.$ 

 $x \in \mathbb{R}^3$ 

新生成植物类

чĪ.  $\ddot{\phantom{0}}$ 

 $\ddot{\phantom{1}}$ 

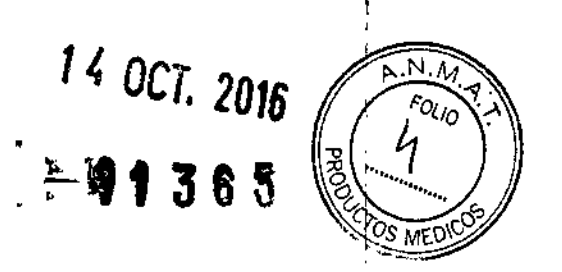

### Proyecto de rótulos según Anexo 111.8de la disp. 2318/02 (10 2004)

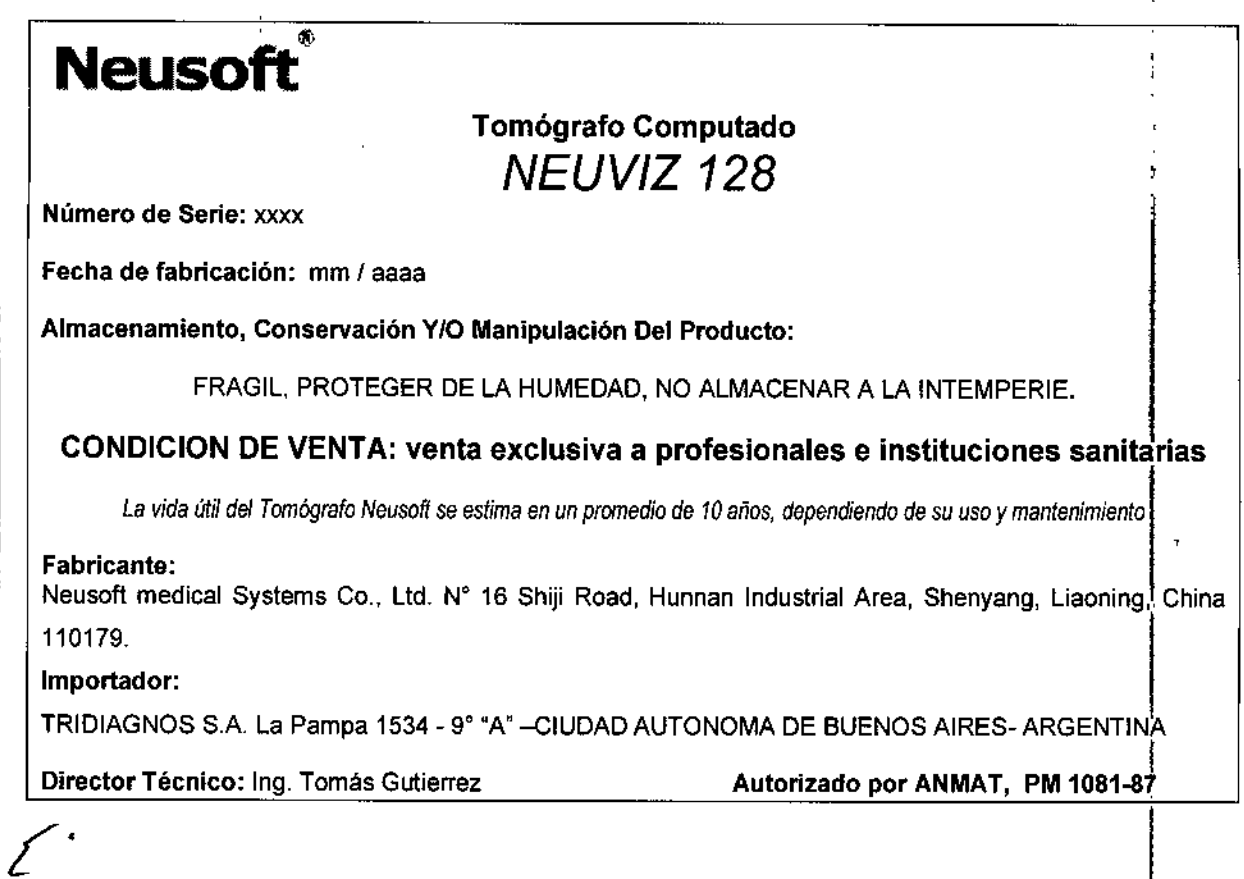

**PABI** tridiag) os s.a. ' AP. REP. LEGAL ANTE ANMAT

ERREZ !r.g. TOM! 30.

DIRECTOR TECHNICO

### Sumario de informaciones básicas de las instrucciones de uso según Anexo III.B de la Disp. 2318/02(TD 2004)

 $\mathfrak{h}(\mathfrak{U}\mathfrak{c},\mathfrak{h})=\mathbb{C}[\frac{\mathfrak{c}}{\mathfrak{K}^{\mathfrak{c}}}\mathfrak{c},\mathfrak{c}^{\mathfrak{c}}]$ 

3.1. Las indicaciones contempladas en el ítem 2 de éste reglamento (Rótulo), salvo las que figuran en los ftem 2.4 y 2.5;( 2.4. El código del lote precedido por la palabra "lote" o el número de serie según proceda; 2.5. Si corresponde, fecha de fabricación y plazo de validez o la fecha antes de la cual deberá utilizarse el producto médico para tener plena seguridad)

## **Neusoft**

... '.

### Tomógrafo Computado *NEUVIZ 128*

Almacenamiento, Conservación *YIO* Manipulación Del Producto:

FRAGIL, PROTEGER DE LA HUMEDAD, NO ALMACENAR A LA INTEMPERIE.

CONDICION DE VENTA: venta exclusiva a profesionales e instituciones **sanitarias**

La vida útil del Tomógrafo Neusoft se estima en un promedio de 10 años, dependiendo de su uso y mantenimiento

#### Fabricante:

Neusoft medical Systems Co., Ltd. N° 16 Shiji Road, Hunnan Industrial Area, Shenyang, Liaoning, China 110179.

Importador:

I  $\mathcal{L}^{\mathcal{C}}$ 

TRI DIAGNOS S.A. La Pampa 1534 - 9<sup>e</sup> "A" - Ciudad Autónoma De Buenos Aires- Argentina

Director Técnico: In9. Tomás Gutierrez Autorizado por ANMAT, **PM** 1081-87

 $=$  1365  $\sqrt{\frac{N_{\text{avg}}}{S}}$ 

 $\mathcal{B} \setminus \mathcal{C}$ 

**MATRICULA Nº** 

TRIDIAGNOS<sup>I</sup>S.A. AP. REP. LEGAL ANTE ANMAT

3.2. Las prestaciones contempladas en el ítem 3 del Anexo de la Resolución GMC  $N^{\circ}$ 72/98 que dispone sobre los Requisitos Esenciales de Seguridad y Eficacia de los Productos Médicos y los posibles efectos secundarios no deseados;

#### Sumario:

 $\mathbf{I}$ 

Ţ

Este sistema utiliza rayos X y una variedad de hardware y de software de detección y reconstrucción para generar las imágenes anatómicas. Estas imágenes tienen un amplio uso en la visualización y el diagnóstico de procesos de enfermedades y lesiones.

El NEUVIZ de CT es un escáner de 3" generación perfeccionado. El NEUVIZ se distingue por su capacidad para adquirir simultáneamente varias filas de datos de exploración, el NEUVIZ 128 puede adquirir hasta 128 filas.

El NeuViz 128 representa el último estado de la innovación tecnológica Neusoft. Este nuevo producto que sale ofrece un mayor valor reduciendo los costos de operación y mejorar el flujo de trabajo a través del uso inteligente de la tecnología clínica avanzada. NeuViz 128 trae la notable claridad y precisión de la TC.

#### Caracteristicas:

Exclusivo detector de cuádruple muestreo Micro-STAR permite obtener imágenes de alta resolución.

iHD (isotrópico de alta definición) de imágenes permite una alta resolución espacial: 241p *I* cm.

Diseño integral de baja dosis con ClearView añade certeza diagnóstica en imágenes de dosis baja.

La imagen cardíaca de baja dosis proporciona una visualización superior de las arterias coronarias.

Una potente estación de trabajo ofrece una gama completa de aplicaciones clínicas con flujo de trabajo racional.

#### Principio de funcionamiento.

Antes de realizar un estudio, el paciente se coloca en la mesa y se seleccionan una serie adecuada de los parámetros de imagen.

Una vez que se inicía un estudio, el tubo de rayos X gira alrededor del paciente y se proyecta un haz en abanico de rayos X a través del paciente.

Un sistema de detector de rayos X recoge la información de los rayos x y la convierte en valores digitales conocidos como "raw data" *I* "datos brutos". Un sistema informático se utiliza para procesar y reconstruir los datos en bruto en las imágenes DICOM. Estas imágenes se utílizan para el diagnóstico de enfermedades y lesiones. DICOM es un

formato de imagen reconocído y puede ser almacenado en una variedad de medios formato de imagen reconocido y puede ser almacenado en una variedad de medios<br>digitales , puede imprimirse y ser transmitida electrónicamente para la visualización<br>remota y diagnóstico

PAM TRIDIAGNOS S.A.

AP. REP. LEGAL ANTE ANMAT

 $\begin{array}{cc} \hline \end{array}$  Características del sistema literature del tempe del tempe del tempe del tempe del tempe del tempe del tempe del tempe del tempe del tempe del tempe del tempe del tempe del tempe del tempe del tempe del Iril. "'0':.\3 G~ *,.::RR* C'F: TECNICL MATRICULA Nº 456

• .11385

 $\mathbf I$ 

ME

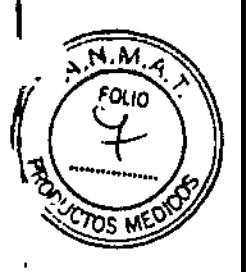

• Scáner de CT de 128 cortes simultáneos .

• Velocidades de exploración de rotación variables de 0,3; 0,5; 0,6; 0,7; 0,8; 0,9; 1.0; 2.0; 3.0 y 4.0.

### Composición del sistema

,.

El sistema incluye tres componentes principales y algunos periféricos. Los tres componentes principales son el pórtico (Gantry). Couch (mesa del paciente) y la consola.

Tabla de componentes

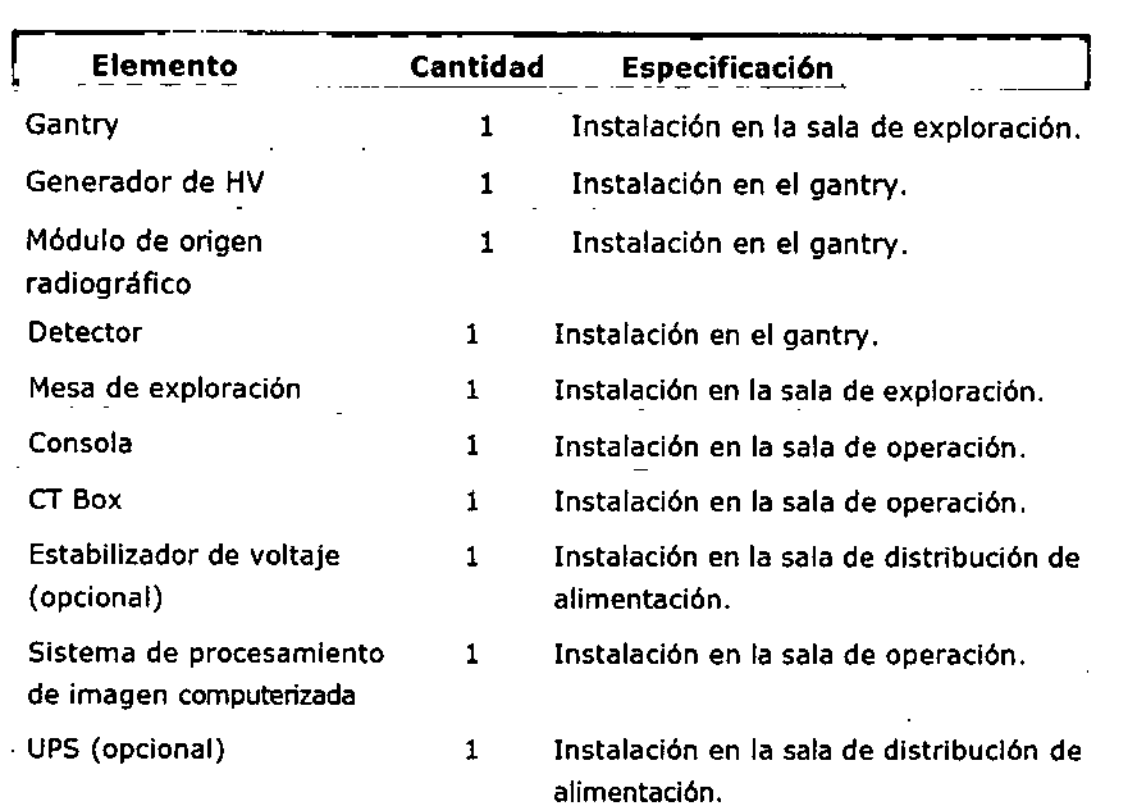

3.3. Cuando un producto médico deba instalarse con otros productos médicos o conectarse a los mismos para funcionar con arreglo a su finalidad prevista. debe ser provista de información suficiente sobre sus características para identificar los productos médicos que deberán utilizarse a fin de tener una combinación segura;

El produclo se suministra con todos los componentes necesarios para su instalación y uso. no debe conectarse a otros productos médicos o accesorios no suministrados por<br>Neusoft junto con el equipo.

TRIDIAGNOS S.A. AP, REP. LEGAL ANTE ANMAT

I

I

 $3.4.$  Todas las informaciones que permitan comprobar si el producto médico está bien $\dot{\ }$ instalado y pueda funcionar correctamente y con plena seguridad, así como los datos relativos a la naturaleza y frecuencia de las operaciones de mantenimiento y calibrado que haya que efectuar para garantizar permanentemente el buen funcionamiento y la seguridad de los productos médicos.

•

 $11385$ 

a(:*と ) |*}

### Revisión diaria

- Para la mayoría de los sistemas, se recomienda mantener el sistema encendido las 24 horas de forma ininterrumpida. Esto se aplica a los sistemas que cuentan con aire acondicionado las 24 horas.
- Para el sistema sin aire acondicionado las 24 horas, se debe apagar el suministro del gantry pulsando el interruptor de alimentación que se encuentra en el lateral del gantry cuando la refrigeración no está disponible.
- Cuando esté preparado para reanudar la exploración, siga los procedimientos de inicio en Inicio del sistema.

### Head Sean

Realizar una exploración del Layer de Agua del phantom (maniquí) de cabeza con los parámetros de análisis de rutina.

Para todas las imágenes, el ROl (Región de interés) se fijará en el rango del centro de la imagen fantasma  $7000 \pm 2000$ mm2.

Compruebe la AV (Valor medio) y SD (desviación estándar) si son  $0.14$  HU y  $7.2 \pm 1.0$ HU respectivamente.

- La capa de agua de maniquí de cabeza se encuentra en el centro de exploración .
- Escanear y obtener imágenes con los siguientes parámetros de exploración.

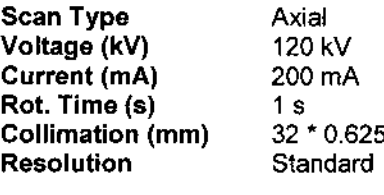

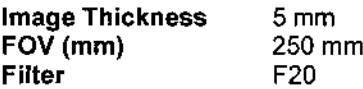

#### Body Sean

Ponga el fantasma del cuerpo en el centro del círculo de exploración. Realizar una exploración con los siguientes parámetros:

Scan Type Voltage (kV) Current (mA) Rot. Time (s) Collimation (mm)

Axial 120 kV 200 mA 1 s 32" 0.625

**PA** 

TRIDIAGNOS S.A. AP. REP. LEGAl

Ina. TOMAR **(** tJlr,,:(.:,:..r:.' 1:':,:;. ::.  $\mathsf{FWHH}$ CJLA NF 4..kv

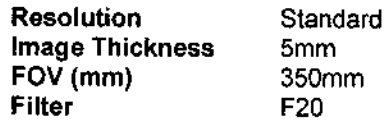

Las siguientes son algunas de las normas para la reconstrucción de la imagen:

• No "artifact" en cualquier imagen .

· El coeficiente de atenuación fantasma será de 99 ± 4 HU (O es el valor de CT en la etiqueta del fantasma más o menos 4 HU) y la SD 17,5 ± 2,6 HU.

•

11365

Precaución:

 $\overline{1}$ 

 $\overline{\phantom{a}}$ 

..

• Toda la medición se realizará por separado en una pequeña ROl en el rango de área de la aguja y la región seleccionada.

Debido a una variedad de materiales se utilizan, los coeficientes reale de atenuación son diferentes de los enumerados.

El valor en la etiqueta del fantasma se adoptará en este caso.

• Para todas las imágenes, el ROI será de alrededor del centro de la imagen fantasma 14.000  $\pm$ 1000mm2. Y el ROl no debe tocar la columna de teflón o el pozo de agua.

Procedimiento de Calibración Diaria Rápida

Para mantener la calidad de la imagen, efectúe el procedimiento de calibración rápida una

vez al día.

l. Abra la pantalla Vigilar la exploración.

- Deje libre la abertura del gantry y asegúrese de que esté vacío.

- Suba la mesa por encima del nivel de carga del paciente.

2. Seleccione [Daily Prep] (Preparación diaria) y [Fast Cal] (Calibración rápida) para abrir la pantalla.

- Al comiernzo de cada jornada.

- Antes de la prueba de calibración.

- Antes de la calibración del sistema.

3. El sistema aplica por defecto la función de exploración automática.

a) El sistema selecciona automáticamente la siguiente secuencia de exploraciones:

- Comprobación del equilibrio.

- Verificación de la ventana Mylar

- Calentamiento

- Prueba de exploración del mapa de interconectividad

- Calibración rápida

<sup>I</sup> b) Siga las instrucciones del sistema para iniciar la primera exploración. c) Manténgase cerca de la consola durante la adquisición automática, de modo que pueda parar los rayos X si alguien entra en la sala del escáner.

AP. REP. LEGAL ANTE ANMAT

, Prueba semanal de los dispositiv $\phi$ s de seguridad TRIDIAGNOS S.A

**TRICULA Nº 458** 

Lleve a cabo los siguientes exámenes semanalmente. Si alguna de las pruebas falla, póngase en contacto con ingeniero de servicio calificado y no opere el escáner hasta que . el problema se corrija.

1. Encienda el CT.

.'

2. Cuando el CT está listo para escanear, pulse el botón de la parada de emergencia . Un sonido de "chasquido" debe ser oído cuando el sistema desexcita.

3. Luego, trate de mover el couch y la inclinación del gantry mediante los botones en los paneles de control del gantry. La mesa (couch) no debe moverse y el gantry no debe inclinarse.

4. Repita los pasos 2 y 3 para cada uno de los botones de parada de emergencia.

S. Pulse un botón de parada de emergencia del panel de control del gantry. Debe ser posible mover manualmente la tapa de la mesa libremente con mínima resistencia. 6. Después de la restauración de todas las condiciones de parada de emergencia, lleve a cabo un calentamiento del tubo. Monte el phantom de control de calidad y realice el protocolo de control de calidad QA.

7. Asegúrese de que el anillo de plexiglás, en el interior del gantry, está limpio y no dañado.

### Tube Warm Up

 $\mathsf I$ 

 $\overline{1}$ 

 $\overline{\phantom{a}}$ 

Tube Warm Up es un proceso que lleva el tubo a temperatura de operación normal después de una pausa en la operación del sistema. Este proceso es necesario una vez al día antes de las exploraciones se pueden realizar en los pacientes. Cuando la capacidad de calor del tubo es inferior a 10%, aparecerá un mensaje para recordar al operador realizar el Tube Warm Up.

Para calentar el tubo:

1. Asegúrese de que no hay nadie en la sala de exploración.

2. Asegúrese de que la puerta de la sala de exploración esté bien cerrada.

3. Seleccione Servicio en la barra de flujo de trabajo.

Aparece la interfaz de servicio.

4. Clic Tube Warm Up.

Aparece la interfaz Tube Warm Up.

 $\overline{\mathcal{P}}$ PAIJI.A TRIDIACNOS S.A AP. REP. LEGAL. ANTE ANMAT

, tM. "!"~~",~'" ..•.•*,.,¡::l*  $\mathsf{L}_{\mathrm{H}}$  .  $\mathsf{t}$ 37 $\mathsf{L}_{\mathrm{F}}$  ,  $\mathsf{t}$  ,  $\mathsf{t}$  at  $\mathsf{t}$   $\mathsf{t}$ RIGULA N° 45<mark>60</mark>

 $\frac{1}{2}$  11365 (all 10

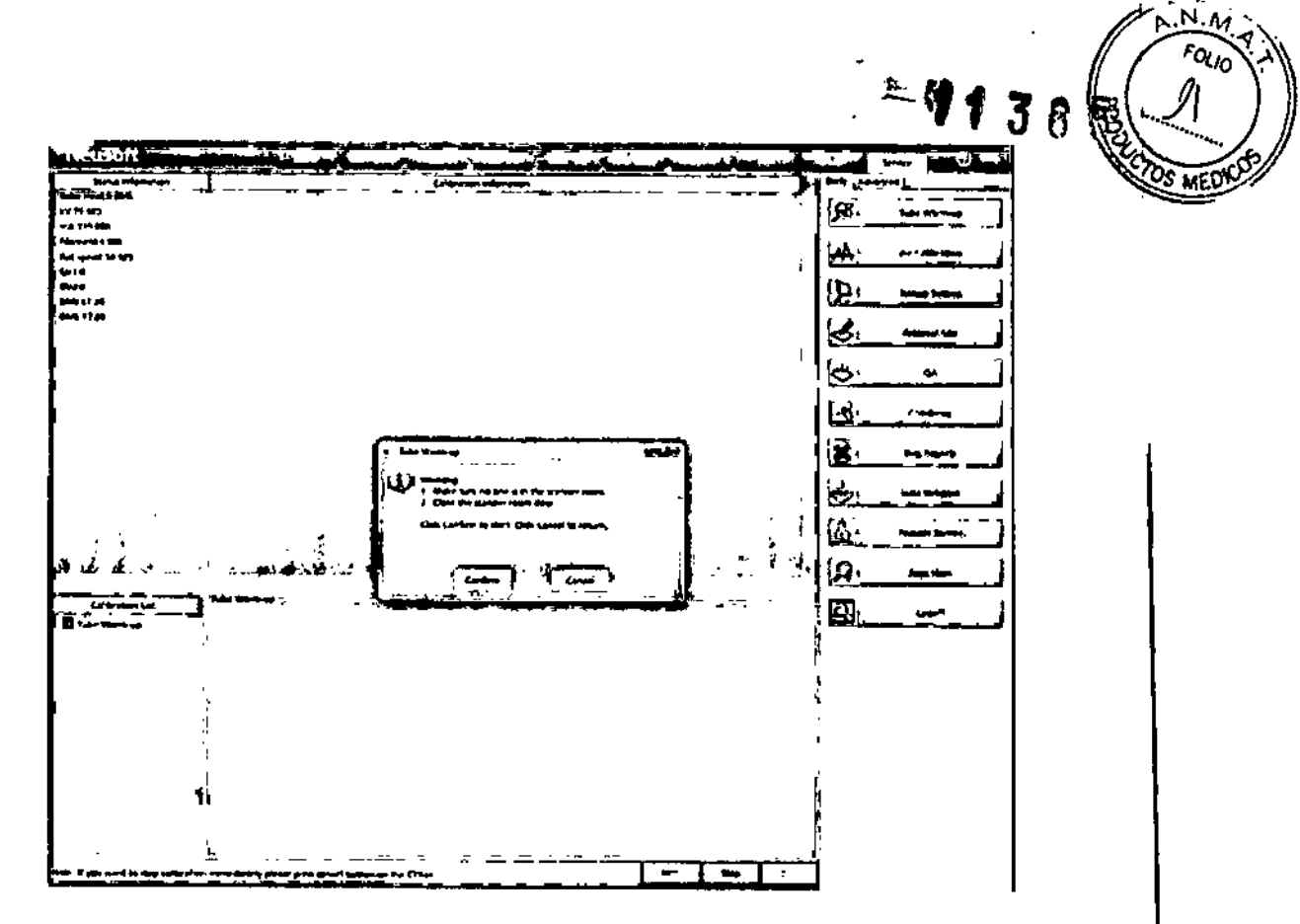

5. Realizar las operaciones siguiendo las instrucciones. Después de que el proceso se completa. el calor del tubo será igual al valor establecido en el Sctting del Sistema y un mensaje de "Tube Warm Up complete" aparece.

ADVERTENCIA:

• No realice el Tube Warm Up cuando hay una persona en la sala de exploración.

### MANTENIMIENTO PLANIFICADO (PM)

Los siguientes cuadros explican los procedimientos de mantenimiento planificado (PM). as! como su frecuencia. El PM del NEUVIZ se basa en el número de las revoluciones del gantry.

El PM se realiza por cada millón de revoluciones del estativo. En promedio, el escáner NEUVIZ efectúa 2.050.000 de revoluciones al afio, de modo que el escáner recibirá un procedimiento de PM unas dos veces al año.

PAULA A MULET<br>TRIDIAGNOS S.A.<br>AP. REP. LEGAL ANTE ANNAT

.<br>|ra, ?' كتأفانات

1\_ .. ",,, \_.. , .. vvJ

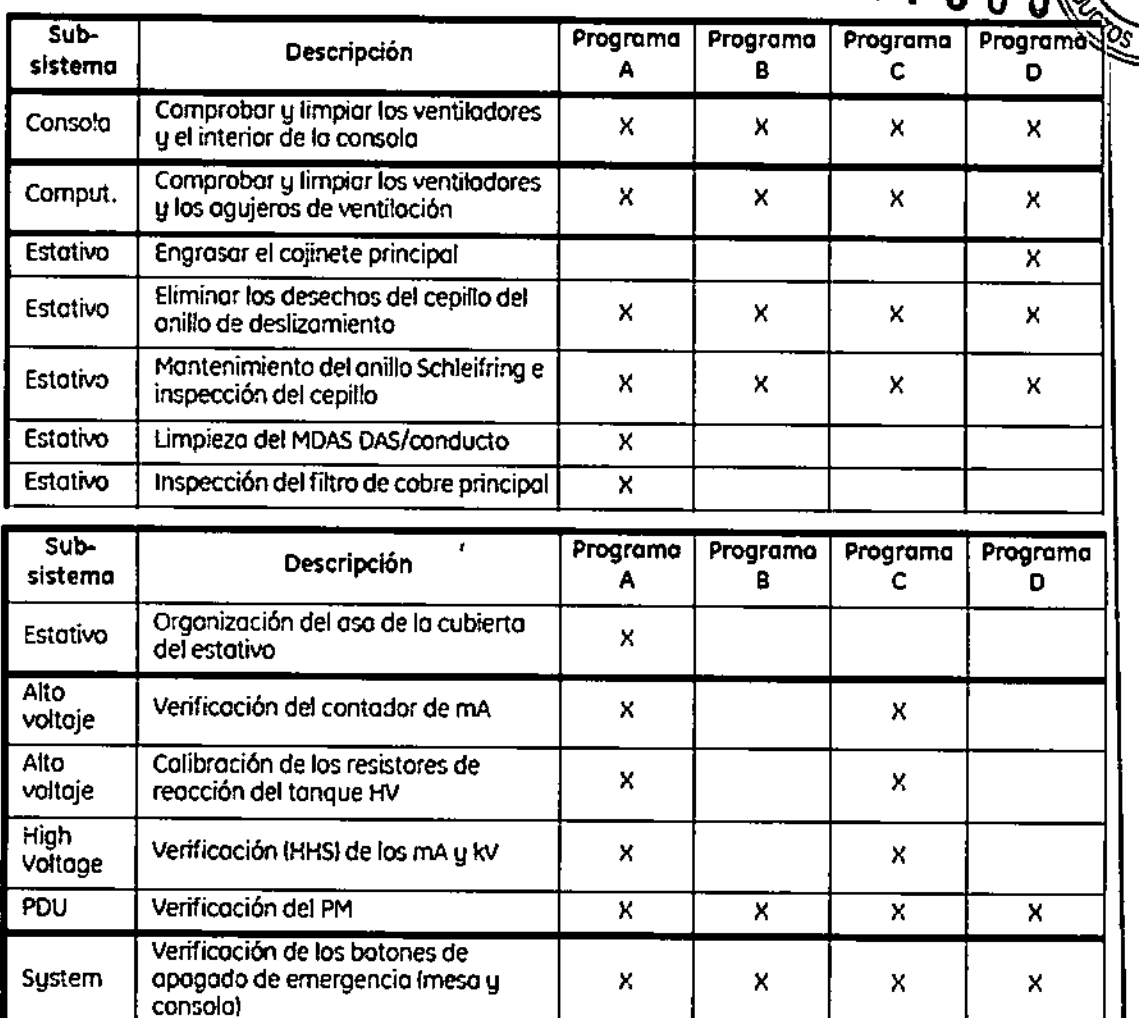

Tabla 15-1 Programa de PM del NEUVIZ (basado en un ciclo anual de 2.000.000 de revoluciones)

x

 $19.44$ Fois

 $-1130$ 

x

X

X

 $\mathbf x$ 

X

x

x

3.2

x

 $\overline{\mathsf{x}}$ 

 $\overline{\mathbf{x}}$ 

 $\overline{\mathsf{x}}$ 

: Programa A - El ciclo de PM se efectúa cada millón de reVOluciones del estativo.

El PM del NEUVIZ está previsto para estativos que realizan 2,5 millones de revoluciones

Verificación funcional de los

Actualizatión de lo conexión del

Duración total del mantenimiento del Lightspeed HS sin reprágrafa len horasl

System | pulsadores de anulación de la exploración final

System | Verificación manual del PM

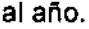

ł.

System  $\sqrt{ }$ 

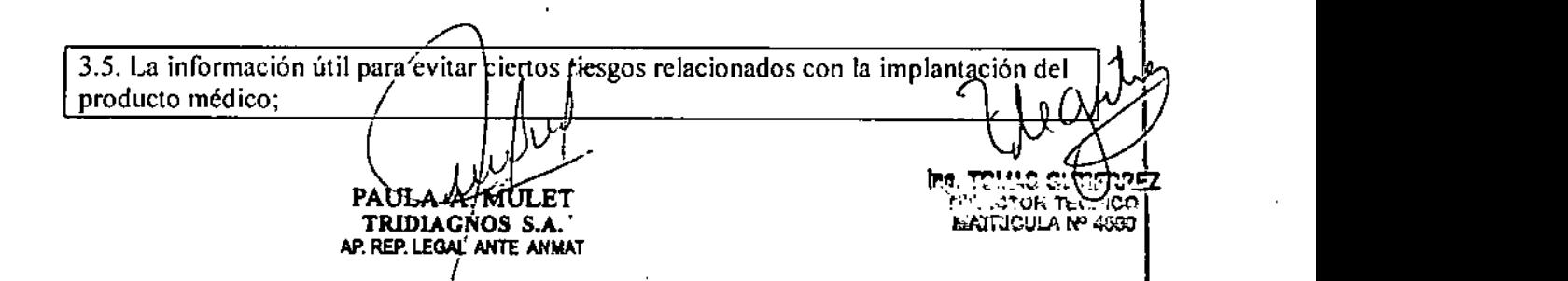

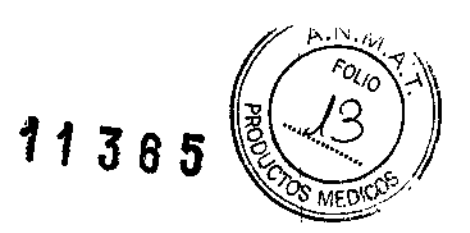

No corresponde, Producto no implantable.

3.6. La información relativa a los riesgos de interferencia recíproca relacionados con la presencia del producto médico en investigaciones o tratamientos específicos;

AVISO: Las exploraciones de CT pueden causar interferencias con dispositivos implantables, como marcapasos o neuro-estimuladores, y pueden provocar cambios en su funcionamiento. Consulte con el asistente/línea telefónica del Servicio técnico del fahricante de dispositivos implantables. antes de la exploración.

Respete también los avisos e instrucciones para los operadores del fabricante de dispositivos implantables.

3.7. Las instrucciones necesarias en caso de rotura del envase protector de la esterilidad y si corresponde la indicación de los métodos adecuados de reesterilización;

No corresponde, producto no estéril.

3.8. Si un producto médico está destinado a reutilizarse, los datos sobre los procedimientos apropiados para la reutilización, incluida la limpieza, desinfección, el acondicionamiento y, en su caso, el método de esterilización si el producto debe ser reesterilizado, así como cualquier limitación respecto al número posible de reutilizaciones .

• Mantenga el equipo limpio. Elimine los flujos corporales para evitar riesgos sanitarios y daños a partes internas .

• Las superficies de la mesa y el gantry se deben limpiar con una solución de limpieza suave y agua. Asimismo, se puede emplear un desinfectante líquido general si es necesario.

• Se recomienda el uso de "Klor De 1000" trocloseno sódico, para desinfectar superficies.

En caso de que los productos médicos deban ser esterilizados antes de su uso, las instrucciones de limpieza y esterilización deberán estar formuladas de modo que si se siguen correctamente, el producto siga cumpliendo los requisitos previstos en la Sección 1(Requisitos Generales) del Anexo de la Resolución GMC N° 72/98 que dispone sobre los Requisitos Esenciales de Seguridad y Eficacia de los productos médicos;

No corresponde, no debe esterilizarse.

3.9. Información sobre cualquier tratamiento o procedimiento adicional que deba realizarse antes de utilizar el producto médico (por ejemplo, esterilización, montaje final, entre otros);

No corresponde, No se requiere

3.10. Cuando un producto médico emita radiaciones don fines médicos, la información relativa a la naturaleza, tipo, intensidad y distuibución de dicha radiación debe ser descripta:

AULET TRIDIAGNOS S.A. AP. REP. LEGAL ANTE ANMAT

""'1, ..,,'1.\_-. ~.\_w

I

El NEUVIZ emite radiación de rayos X.

### Rayos X

El tubo de rayos X contiene filamentos, un cátodo y un ánodo. El filamento envía los electrones que crean rayos X. El sistema de rayos X genera una corriente que calienta el filamento hasta que los electrones comienzan a "hervir" y se despegan del filamento. La corriente del filamento se denomina "mA". Al aumentar los mA, se incrementa el número de electrones disponibles para generar rayos X. Una alta concentración de electrones favorece una buena resolución de imagen.

El sistema de rayos X crea un potencial de alto voltaje o kV entre el cátodo y el ánodo. La carga negativa del cátodo repele los electrones que hacen hervir el filamento. La carga positiva del ánodo atrae a los electrones con carga negativa. Los electrones golpean el ánodo rotativo y desplazan los electrones del material del ánodo. Esta interacción genera calor y crea fotones de rayos X. El ánodo rota para facilitar la expansión del calor sobre una zona más amplia. Al aumentar los kV, se incrementa la velocidad de los electrones que golpean el ánodo, lo que a su vez incrementa la intensidad o "fuerza" del haz de fotones de rayos X.

Los rayos X deben alcanzar las celdas Tubo de rayos de referencia del detector en los bordes del SFOV seleccionado. Paciente centrado Abertura del estativo Detector DAS

PAUI ET TRIDIAGNOS S.A. **E ANMAT**

.ri"EZ

 $IC''''$  : Judune  $\ddot{\tau}$ 

!

 $o_{l/c}$ 

### Factores técnicos de escape

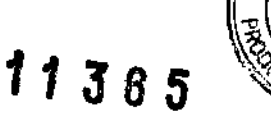

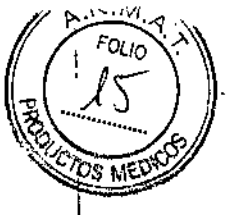

\

F7

Los factores técnicos de escape para la unidad de tubo son: • 140 kV • 25,7 mA

### Filtración equivalente de calidad

### Unidad de tubo

La filtración equivalente de aluminio del sistema de CT con el tubo consiste en la filtración del tubo más la filtración fija del colimador. Toda la filtración es permanente, y el usuario no puede eliminarla.

La "Filtración equivalente de calidad" del sistema de CT con el tubo de rayos X es de 6,5 mm de aluminio. Se mide a 70 kV Y en conformidad con los requisitos normativos y de seguridad de la UE (IEC501-1-3:29.201).

### Valores nominales de la exploración de la CT

Estos valores nominales se aplican a un sistema con una selección controlada por ordenador para la técnica, el modo de exploración y la duración de la exploración. El sistema emplea un modelo matemático para seguir la temperatura del tubo. Si es necesario, este algoritmo de enfriamiento del tubo retrasa el inicio de una exploración para evitar llegar a temperaturas excesivas que pudieran dañar el ánodo del tubo o la unidad.

Este sistema utiliza dos filtros: uno para las aplicaciones de cabeza y uno para las de cuerpo. Si se selecciona el filtro de cuerpo, la "Filtración equivalente de calidad" aumenta a 5,65 mm de aluminio.

Tabla 13-2 Carga del ánodo del tubo en kilowatts para la técnica de exploración seleccionada

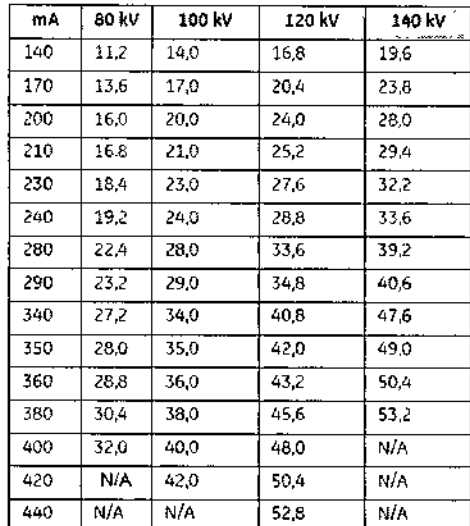

 $\frac{440}{100}$   $\frac{N/A}{N/A}$   $\frac{52.8}{N/A}$   $\frac{N/A}{N/A}$   $\frac{1}{100}$   $\frac{52.8}{N/A}$   $\frac{N/A}{N/A}$   $\frac{1}{N/A}$   $\frac{1}{N/A}$   $\frac{1}{N/A}$   $\frac{1}{N/A}$   $\frac{1}{N/A}$   $\frac{1}{N/A}$   $\frac{1}{N/A}$   $\frac{1}{N/A}$   $\frac{1}{N/A}$   $\frac{1}{N/A}$   $\frac{1}{N/A}$   $\frac{1}{N/A}$ personal médico informar al paciente solorge la contraindicaciones y las precauciones que deban tomarse. Esta información hará referencia particularmente a:

TRIDIAGNOS S.A.<br>AP REP LEGAL ANTE ANMAT

3.11. Las precauciones que deban adoptarse en caso de cambios del funcionamiento del producto médico;

*11:J85*

┆<br>╎

¡

### Parada de emergencia

NOTA: El usuario debe tomar unos minutos para localizar las paradas de emergencia en su sistema antes de explorar al paciente.

El sistema tiene una parada de emergencia en la consola y otra en cada grupo de controles de la mesa y el gantry.

### Todos los sistemas

Seleccione el botón EMERGENCY STOP (Parada de emergencia):

• Si el sistema pierde el control de las unidades de accionamiento de la mesa o el acimut.

• Para parar completamente el movimiento del escáner, la mesa y la emisión de rayos x.

- I Para cortar la alimentación al filamento del tubo de rayos X.
- Al accionar la Parada de emergencia, el tablero en movimiento puede rebasar en menos
- <sup>I</sup> de 10 mm, y el estativo en angulación en menos de 5 grados el punto previsto.

NOTA: Pulse la PARADA DE EMERGENCIA si el tablero, la mesa o el gantry se mueven de manera imprevista.

NOTA: Pulse la Parada de emergencia del sistema (SEO) en la pared si se produce un

incendio, inundación, terremoto o si ve humo.

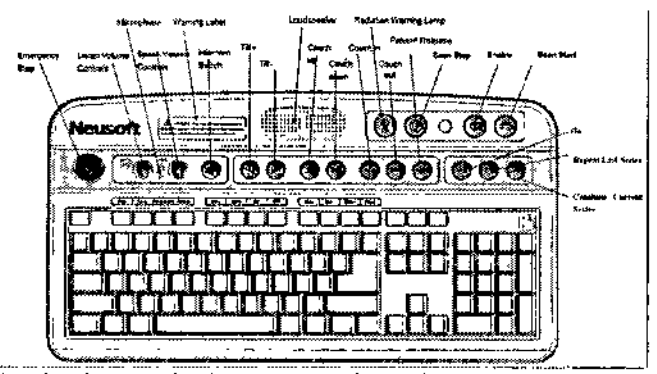

Botón de parada de emergencia en la consola (en rojo)

### Cierre de emergencia

'El sistema incorpora dos sistemas de cierre de emergencia:

• Parada de emergencia: apaga todos las unidades de accionamiento y el sistema de rayos X.

• Apagado de emergencia del sístema) corta por completo la alimentación del sistema.

¿-

TRIDIAGNØS S.A. AP. REP. LEGAL ANTE ANMAT

## 1385

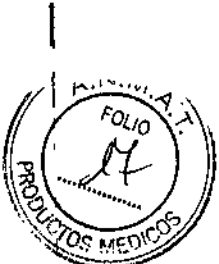

 $\,\,\,$ 

 $\mathbf i$ 

Parada de emergencia: cada sistema tiene cuando menos cinco botones EMERGENCY STOP (Parada de emergencia). Uno en la consola del operador y uno en cada grupo de mandos del estativo.

NOTA: Si el tablero o la mesa comienzan a moverse de manera imprevista, pulse cualquier botón EMERGENCY STOP (Parada de emergencia) para cortar la alimentación al estativo, la mesa y el sistema de rayos X. Deslice el tablero manualmente para extraerlo del estativo.

Apagado de emergencia del sistema (SEO): todos los locales deben tener un interruptor SEO en la pared, cerca de la consola del operador (OC) .

• Pulse el SEO (rojo y circular) para cortar por completo e *inmediatamente* la alimentación al sistema, incluida la OC .

• El SEO corta la alimentación del control de desconexión de la red eléctrica principal (MDC), también llamado A1.

NOTA: Para cortar la alimentación por completo e inmediatamente, pulse el interruptor Apagado de emergencia del sistema (SEO) en la pared.

### Cuidado de emergencia del paciente durante la emisión de rayos X

• Seleccione STOP SCAN (Parar exploración) para anular los rayos X y detener el movimiento del estativo y la mesa .

• Seleccione PAUSE SCAN (Pausa de exploración) para poner en pausa el examen después de que la exploración en curso concluya.

• Durante un examen, el sistema hace una pausa entre exploraciones si se selecciona un botón del panel de control distinto del de las luces de alineación. Si se seleccionan los mismos botones durante una exploración, se interrumpe la emisión de rayos X.

• Seleccione Resume (Reanudar) en la pantalla para continuar el examen.

3.12. Las precauciones que deban adoptarse en 10 que respecta a la exposición, en condiciones ambientales razonablemente previsibles, a campos magnéticos, a influencias eléctricas externas, a descargas electrostáticas, a la presión o a variaciones , de presión, a la aceleración a fuentes térmicas de ignición, entre otras;

### Seguridad contra riesgos eléctricos

• Evite todo contacto con conductores eléctricos .

• Para garantizar un rendimiento seguro y fiable del equipo, prepare el sitio en conformidad con los requisitos de Neusoft.

• Permita el acceso sólo a personas familiarizadas con los procedimientos correctos y las

-herramientas adecuadas para instalar, ajustar, reparar o modificar el equipo.

PRECAUCiÓN: RIESGO DE DESCARGAS ELÉCTRICAS. NO HAY PIEZAS QUE EL OPERADOR PUEDA REPARAR. EL PERSONAL TÉCNICO CUALIFICADO DEBE REALIZAR LAS REPARACIONES.

Requisitos norm PA

TRIDIAGNOS S.A. AP. REP. LEGAL ANTE ANMAT

Tomar Gutterf **LECTOR TEGI** MATRICULA Nº 4580.

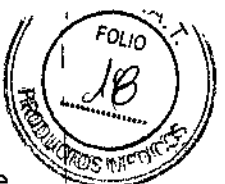

\

11 J *<sup>B</sup>* S *~%,.J.~:6I*

NOTA: Este equipo genera, usa y puede emitir energía de radiofrecuencia, por lo que puede causar interferencias con otros dispositivos médicos y no médicos, y de comunicaciones de radio. Para ofrecer una protección razonable contra este tipo de interferencias, el equipo se ajusta a los límites de emisiones para dispositivos médicos del grupo 1, clase A, de la norma EN 60601-1-2.

No obstante, no existe ninguna garantia de que no se producirán interferencias en una instalación particular. Si este equipo causa interferencias (encienda y apague el equipo para comprobarlo), el usuario o el personal técnico cualificado puede intentar solucionar el

problema mediante una o más de las medidas siguientes:

- Reorientar o reubicar el dispositivo interferido .
- Alejar el dispositivo interferido del equipo .
- Alimentar el equipo desde una toma distinta de la del dispositivo interferido .
- Consultar al proveedor o al representante técnico.
- El fabricante declina toda responsabilidad por las interferencias causadas por el uso de

cables de conexión distintos de los recomendados, ni por modificaciones del equipo no autorizadas. Las modificaciones no autorizadas pueden anular la licencia otorgada al usuario para utilizar el equipo.

Para cumplir la normativa aplicable a una interfaz electromagnética para un dispositivo médico del grupo 1, clase A, los cables de conexión con dispositivos periféricos deben estar protegidos y correctamente conectados a la tierra. Oe lo contrario, el equipo puede causar interferencias de radiofrecuencia, infringiendo la directiva de la Unión

Europea sobre dispositivos médicos y la normativa de la FCC .

### .Compatibilidad electromagnética (EMC)

1. En ciertas condiciones atmosféricas, las descargas electroestáticas (ESO) de 8 kV en las proximidades de la pantalla del gantry y/o el micrófono del paciente pueden afectar

negativamente al funcionamiento del sistema:

a) Modo sin exploración: la pantalla del estativo puede parpadear un momento.

El sistema vuelve a su funcionamiento normal al disminuir la descarga ESO.

b) Modo de exploración: la pantalla del estativo puede parpadear un momento. La descarga ESO puede interrumpir la exploración en curso, lo que exige que el operador seleccione RESUME (Reanudar) para continuar la exploración cuando disminuye la descarga ESO.

2. En ciertas condiciones atmosféricas, las descargas electroestáticas (ESO) de 6 kV en las proximidades de la cubierta frontal de la consola del operador puede afectar negativamente al funcionamiento del sistema:

a) Todos los modos: si el control del ratón electrónico se interrumpe, el operador debe

reiniciar el sistema cuando disminuya la descarga ESO.

3. En ciertas condiciones atmosféricas, las descargas electroestáticas (ESO) de 6 kV en las proximidades de la pantalla del estativo, el micrófono del paciente, las bandas de la

ventana Mylar del estativo y algunos componentes metálicos expuestos de la mesa y la

consola pueden afectar negativamente el funcionamiento del sistema.

4. Todos los modos: el interfono repercute las interferencias audibles. El sistema vuelve a su funcionamiento normal al/disminuir la descarga ESD.

PANLA N-MULET MATRICULA Nº 4580 TRIDIAGNOS S.A. AP. REP. LEGAL ANTE ANMAT

Ing. TOMAS CUTTERREZ DIRECTOR TECHICO

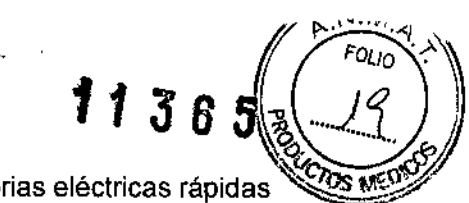

5. Con algunas configuraciones de centros, las ráfagas transitorias eléctricas rápidas<br>(EFT) (± 1 kV o superiores) de acoplamiento capacitivo con los cables de conexión de la

consola del operador pueden afectar negativamente el funcionamiento del sistema. 6. Todos los modos: el control del ratón electrónico puede interrumpirse (el ratón no puede moverse). El sistema vuelve a su funcionamiento normal al disminuir la descarga

EFT.

7. Con algunas configuraciones de centros, las ráfagas transitorias eléctricas rápidas (EFT) (t 500V <sup>o</sup> superiores) de acoplamiento capacitivo con ciertos cables de conexión de la consola del operador pueden afectar negativamente el funcionamiento del sistema.

8. Todos los modos: el interfono repercute las interferencias audibles. El sistema vuelve a su funcionamiento normal al disminuir la descarga EFT.

9. En algunos casos, el uso de un teléfono celular cerca del estativo en la sala de examen

durante una exploración puede ocasionar la pérdida de datos del paciente. 10. En ciertos casos, si se expone el sistema a niveles de RF (radiofrecuencia) de 3 voltios/metro en las frecuencias de 27,11 MHz, 40,56 MHz o 433,92 MHz, se puede degradar su funcionamiento.

11. Todos los modos: el interfono repercute las interferencias audibles. El sistema vuelve a su funcionamiento normal al disminuir la RF.

a) Señal baja: si el sistema se expone a un campo de RF externo, pueden aparecer artefactos de bandas en la imagen mientras se explora bajo ciertas condiciones de señal de rayos X baja, como para pacientes corpulentos. El funcionamiento vuelve a ser normal al suprimir el campo de RF externo.

3.13. Información suficiente sobre el medicamento o los medicamentos que el producto médico de que trate esté destinado a administrar, incluida cualquier restricción en la elección de sustancias que se puedan suministrar;

No Corresponde, no suministra sustancias o medicamentos.

3.14. Las precauciones que deban adoptarse si un producto médico presenta un riesgo no habitual específico asociado a su eliminación;

El ensamblaje de tubo para rayos X contiene materiales potencialmente peligrosos, pero no representa ningún riesgo siempre y cuando no se abra ni se desmonte.

### Materiales peligrosos

El ensamblaje del tubo de rayos X está compuesto de los siguientes materiales peligrosos: Plomo: Las sales de plomo son tóxicas y su ingestión puede ocasionar graves problemas. La manipulación laboral del plomo está regida por una normativa.

El colimador de rayos  $X$  contiene  $\log$  siguientes materiales peligrosos: Plomo: Las sales de plomo son tóxicas y su ingestión puede ocasionar graves problemas. La manipulación laboral del plomo está regida por una normativa

TREDIAGNOS S.A. MATRICULA N AP. REP. LEGAL ANTE ANMAT

Ing. TOMAS **DIRECTOR** 

11 S 8 8 8<br>3.15. Los medicamentos incluidos en el producto médico como parte integrante del ,-(2005 mismo, conforme al ítem 7.3. del Anexo de la Resolución GMC N° 72/98 que dispone sobre los Requisitos Esenciales de Seguridad y Eficacia de los productos médicos;

No Corresponde

,

I

1

 $\mathbb{F}$ 

I

I

1

I

1.25

1 5 2.5

I

 $\vert$ 

\

1

\ 1 I

I

1

 $\mathbf{I}$ 1 1

I

I I 1

 $\mathbf{I}$ 

1

 $\mathbf{I}$ 

\

I

I

I

10

3.16. El grado de precisión atribuido a los productos médicos de medición.

### Precisión de las mediciones

I Espesor del corte I (mm) 10.625

 $±0.5mm,$  $± 0.625mm,$  $± 1.0$ mm,  $± 1.0mm$  $± 1.0$ mm.

Precisión

РX ΠЬ TRIDIAGNOS S.A. AP. REP. LEGAY ANTE ANMAT

**DIRECTOR TE MATRICULA Nº** 

\

\

I

arrak<br>I

*.*0'V"~.",. FOLIO

\

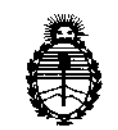

Ministerio de Salud Secretaría de Políticas, Regulación e Institutos A.N.M.A.T.

### ANEXO CERTIFICADO DE AUTORIZACIÓN E INSCRIPCIÓN

### Expediente N°: 1-47-3110-1678-16-2'

El Administrador Nacional de la Administración Nacional de Medicamentos, Alimentos y Tecnología Médica (ANMAT) certifica que, mediante la Disposición N0 ·3.8· 5y de acuerdo con lo solicitado por TRIDIAGNOS S.A., se autorizó la inscripción en el Registro Nacional de Productores y Productos de Tecnología Médica (RPPTM), de un nuevo producto con los siguientes datos identificatorios característicos:

Nombre descriptivo: Tomógrafo Computado

Código de identificación y nombre técnico UMDNS: 13-469-Sistemas de Exploración, por Tomografía Computarizada

Marca(s) de (los) producto(s) médico(s): NEUSOFT

Clase de Riesgo: III

Indicación/es autorizada/s: Obtención ,de imágenes por tomografía computarizada de cuerpo y cabeza.

 $\sim 10$ 

Modelo/s: Neuviz 128

Período de vida útil: 10 años

.Condición de,uso: Venta exclusiva a profesionales e instituciones sanitarias

Nombre del fabrjcante: Neusoft Medical Systems Co., Ltd.

Lugar/es de elaboración: No 16 Shiji Road, Hunnan Industrial Area, Shenyang, Liaoning, 110179, China.

**vigencia por cinco (5) años a contar de la fecha de su emisión.** I **Se extiende a TRIDIAGNOS S.A. el Certificado de Autorización e Inscripción del** PM-1081-87, en la Ciudad de Buenos Aires, a .... 4.0CT, 2016 ......, siendo su

DISPOSICIÓN NO

 $\ddot{\bm{r}}$ 

~'

**11365**

-~- :;' ., .~--\_:~~:;-' - ",'

> *. j-* -

"-, ,  $\sim$   $\%$  .

Wh. dr. Robert**o Lede** 

 $\mathbf{z}$ 

,-

 $\cdot$  )

, .1

**8libadmlRlstrador Naclonál A..N.H\_A-'1'.**

 $\mathbb{R}_{\mathbb{R}^{n-1}}$  :